## Algorithmen

# Aufabe 1

Eine Multiplikation ist eine wiederholte Addition von Zahlen. Bsp:  $4*3 = 12$  kann als wiederholte Addition von  $4 + 4 + 4$  ausgedrückt werden.

- Erstelle ein Programm mul.py
- Schreibe eine Funktion mul(a, b) welche eine Multiplikation als wiederholte Addition durchführt
- $\bullet$  Teste die Funktion ausführlich!

# Aufabe 2

#### Sieb des Eratosthenes

Suche aller Primzahlen von 2 bis 100. Wie funktioniert der Algorithmus?

- Zunächst werden alle Zahlen von 2 bis 100 in einer Liste gespeichert
- Beginnend bei 2 werden alle Vielfachen von 2 in der Liste als Vielfache markiert bis ein Vielfaches ¿= 100 erreicht wird.
- Nach diesem Schritt wird wiederholt jede unmarkierte Zahl k aus der Liste genommen und die Vielfachen dieser Zahl markiert bis k = 100 ist

Aufgabe:

- Erstelle ein Programm sive.py und lass es mit dem vorgestellten Algorithmus Primzahlen suchen
- die Erstellung der List soll in einer eigenen Funktion erfolgen, welche einen Parameter max hat, der maximale Anzahl an Zahlen definiert
- erstelle eine eigene Funktion sive(list), welche die Liste auf Primzahlen testet und eine neue Liste mit den gefunden Primzahlen ausgibt
- Gib alle gefunden Primzahlen auf der Konsole mit print aus

# Aufabe 3

Min Sort - etwas schwereres

- Eine Liste besteht aus zwei Teilen: unsortierter Teil U und sortierter Teil S
- Am Anfang ist S noch leer und U ist die gesamte Liste
- Suche das Minimum in U und vertausche es mit dem ersten Element i von U
- Die Liste ist nun bis zu diesem Teil sortiert.
- U besteht nun aus der Liste i+1 bis len(list)
- wiederhole den Vorgang so lange bis die Größe von  $S = len(list)$  ist und die Länge von  $U = 0$

Beispiel:

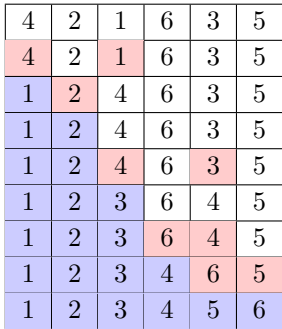

Aufgabe:

- Schreib ein Programm minsort.py und implementiere Minsort in einer eigenen Funktion
- teste deinen Algorithmus mit verschiedenen unsortierten Integer-Listen
- Tipp: um das Debugging zu erleichtern gib die Zwischenschritte mit dem print Befehl aus